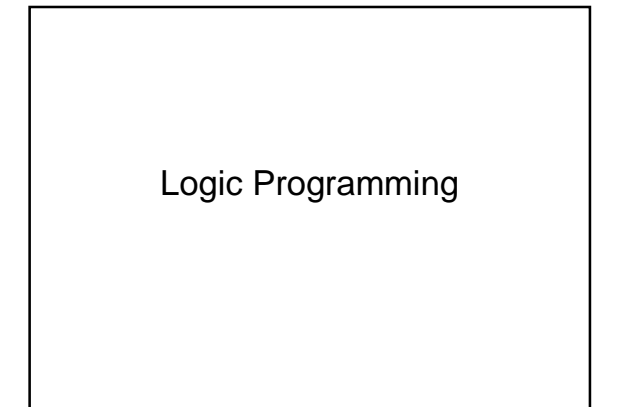

- Imperative programming models: compute via iteration and side effects
- Functional programming model: compute via recursion and substitution of parameters into functions
- Logic programming model: compute via resolution of logical statements, driven by the ability to unify variables and terms

### Functional Programming

- E.g., Lisp, Scheme
- Formalism: Church's lambda calculus
- Key idea: no mutable state/side effects; everything done by composing functions

#### Functional Programming Design Features and Issues

- First-class and higher-order functions
- Polymorphism
- Recursion
- Garbage collection
- Control flow and evaluation order
- Support for list-based data

### Logic Programming Model

- E.g., Prolog
- Formalism: Predicate calculus
- Key idea: collection of axioms from which theorems can be proven

#### Logic Programming Design Issues

- Horn clauses and terms
- Resolution and unification
- Search and execution order
- List manipulation
- High-order predicates for inspection and modification of the database

#### Horn Clauses

- Consists of a head consisting of term H and a body consisting of terms **B**  $- H \leftarrow B_1, B_2, ..., B_n$
- H is true if  $B_1, B_2, \ldots, B_n$  are all true
- Terms can be constants ("Rochester is rainy") or predicates applied to atoms or to variables (called a structure)
	- Constant is an atom or number or quoted string – Variable takes on values at run time
	- Structures consist of an atom called the functor and a list of arguments
		- Can be thought of as either a logical predicate or a data structure

# Running Prolog

- The Prolog interpreter has a collection of facts and rules (clauses) in its database
	- Facts: axioms assumed true (Horn clause without a right-hand side)
	- Rules: theorems provably true, allows inference
- Run by asking the interpreter a question
	- a hypothesis or goal or query (Horn clause with an empty left-hand side)
	- Done by stating a theorem (asserting a predicate) that the interpreter tries to prove

### How is a predicate satisfied?

- Unification process by which compatible statements are merged (instantiating variables or determining their equivalence) – Equality - the goal 'A = B' or '=(A, B)' succeeds if and only if A and B can be unified
- Resolution substitution of one clause inside another when its head unifies with one of the terms in the body of the other
	- Does not generally distinguish between input and output arguments (as opposed to imperative or functional languages that apply functions to arguments to generate results)

### Arithmetic

• Built-in functor "is"  $is(X, 1+2)$ .  $\alpha$ r X is 1+2.

 $X = 3$ 

#### Unification Rules for Prolog

- A constant unifies with itself
- Two structures unify if and only if they have the same functor and the same number of arguments, and the corresponding arguments unify recursively
- A variable unifies with anything and is instantiated if the other thing has a value or associated (considered equivalent) if not

#### List manipulation

- $\bullet$  [a,b,c]
- Optional vertical bar that separates the tail of the list
- E.g. member(X, [X|T]).  $member(X, [H|T]) : member(X, T).$

## Search/Execution Order

- Backward chaining start with the goal and work backward (e.g., Prolog)
- Forward chaining start with existing clauses and work forward

### Imperative Control Flow

- The  $cut$  (!') predicate zero-argument predicate that prevents a goal or sub-goals to the left from succeeding more than once
- The not predicate built using call (satisfy P as a goal), cut, and fail – not(P) succeeds if the interpreter is unable to prove P
	- Call can be used to execute new pieces of the program written on the fly (Prolog is homoiconic, as is Scheme – can represent itself)

## Database Manipulation

- assert built-in predicate to add clauses
- retract built-in predicate to remove clauses

## Example: Sorting

sort(L1, L2) :- permutation(L1, L2), sorted(L2). sorted([]). sorted([X]). sorted([X|[Y|L]]) :- X=<Y, sorted([Y|L]). permutation(L, [H|T]) :- append(V, [H|U], L), append(V, U, W), permutation(W, T). permutation([], []). append([], L, L). append([H|T], L, [H|L2]) :- append(T, L, L2).

### Example: Quicksort

quicksort([], []). quicksort([A|L1], L2) :- partition(A, L1, P1, S1), quicksort(P1, P2), quicksort(S1, S2), append(P2, [A|S2], L2). partition(A, [], [], []). partition(A, [H|T], [H|P], S) :- A >= H, partition(A, T, P, S). partition(A, [H|T], P, [H|S]) :- A =< H, partition(A, T, P, S).

## Example: tic tac toe

ordered\_line(1,2,3). ordered\_line(4,5,6). ordered\_line(7,8,9). ordered\_line(1,4,7).

… line(A,B,C) :- ordered\_line(A, B, C). line(A, B, C) :- ordered\_line(A, C, B).

… empty(A) :- not x(A), not o(A)

…

Followed by rules for next move, ordering of which is important